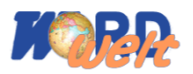

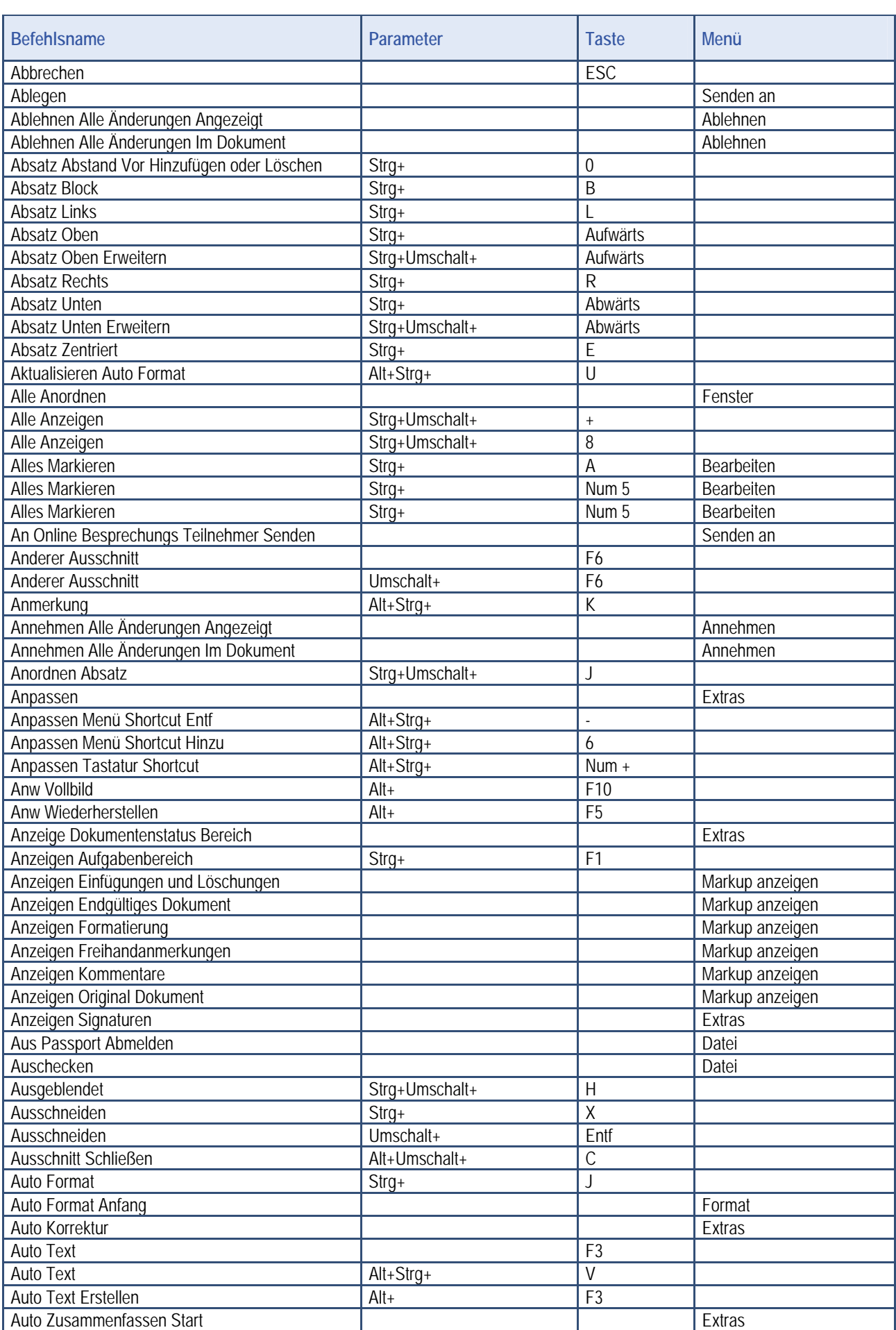

 $\overline{\phantom{0}}$ 

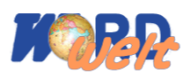

#### **Shortcuts**

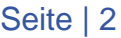

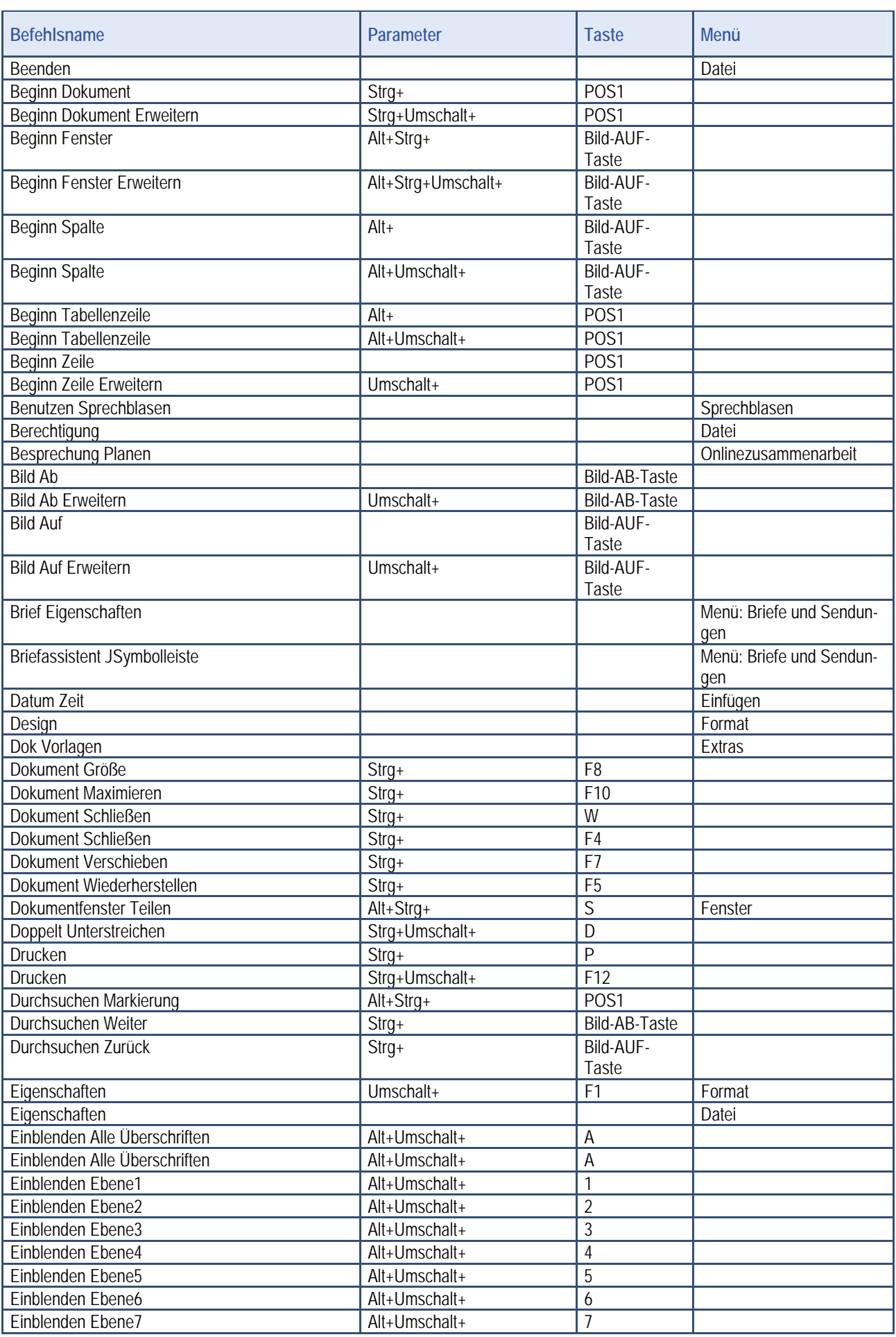

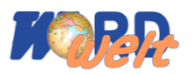

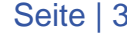

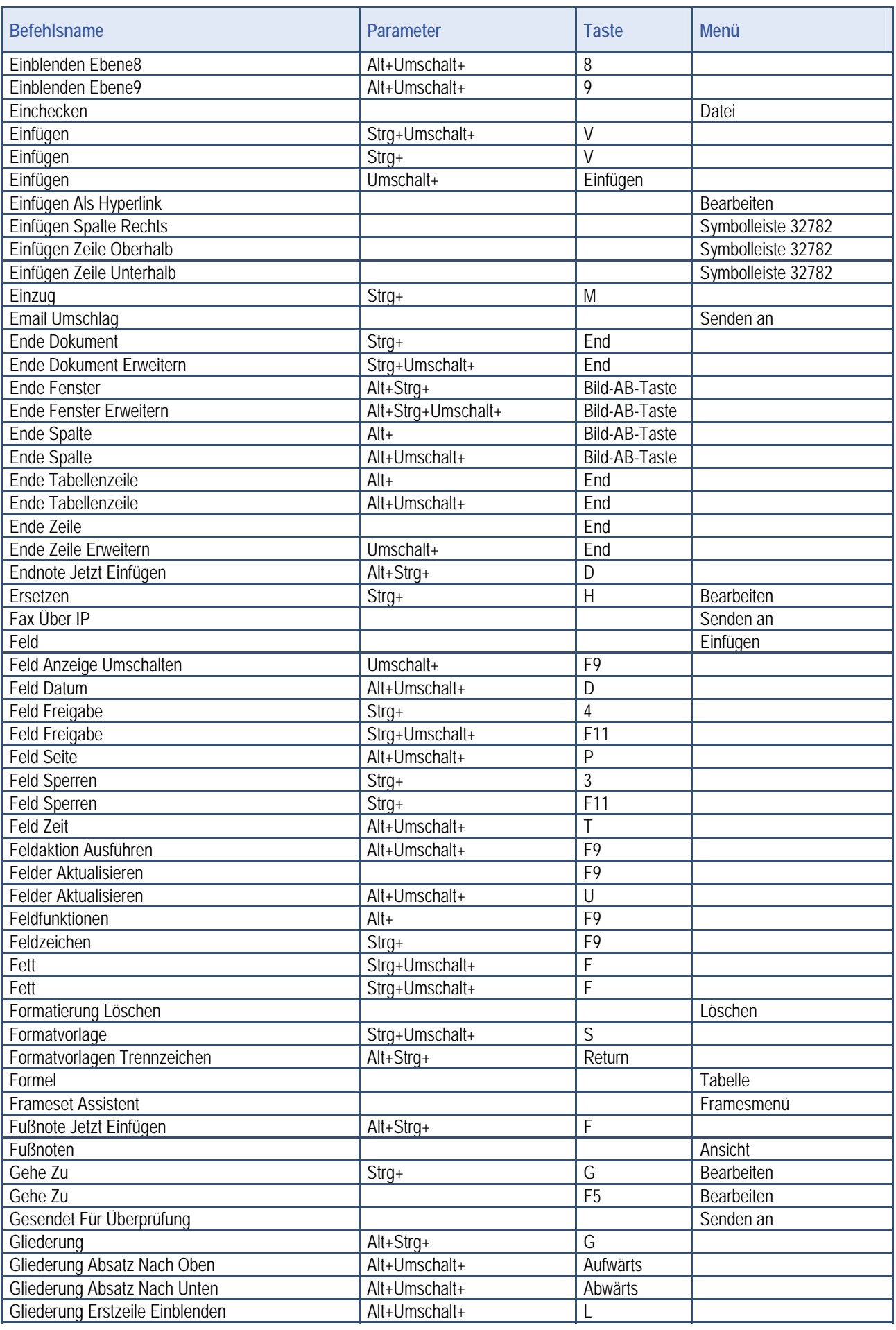

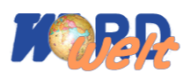

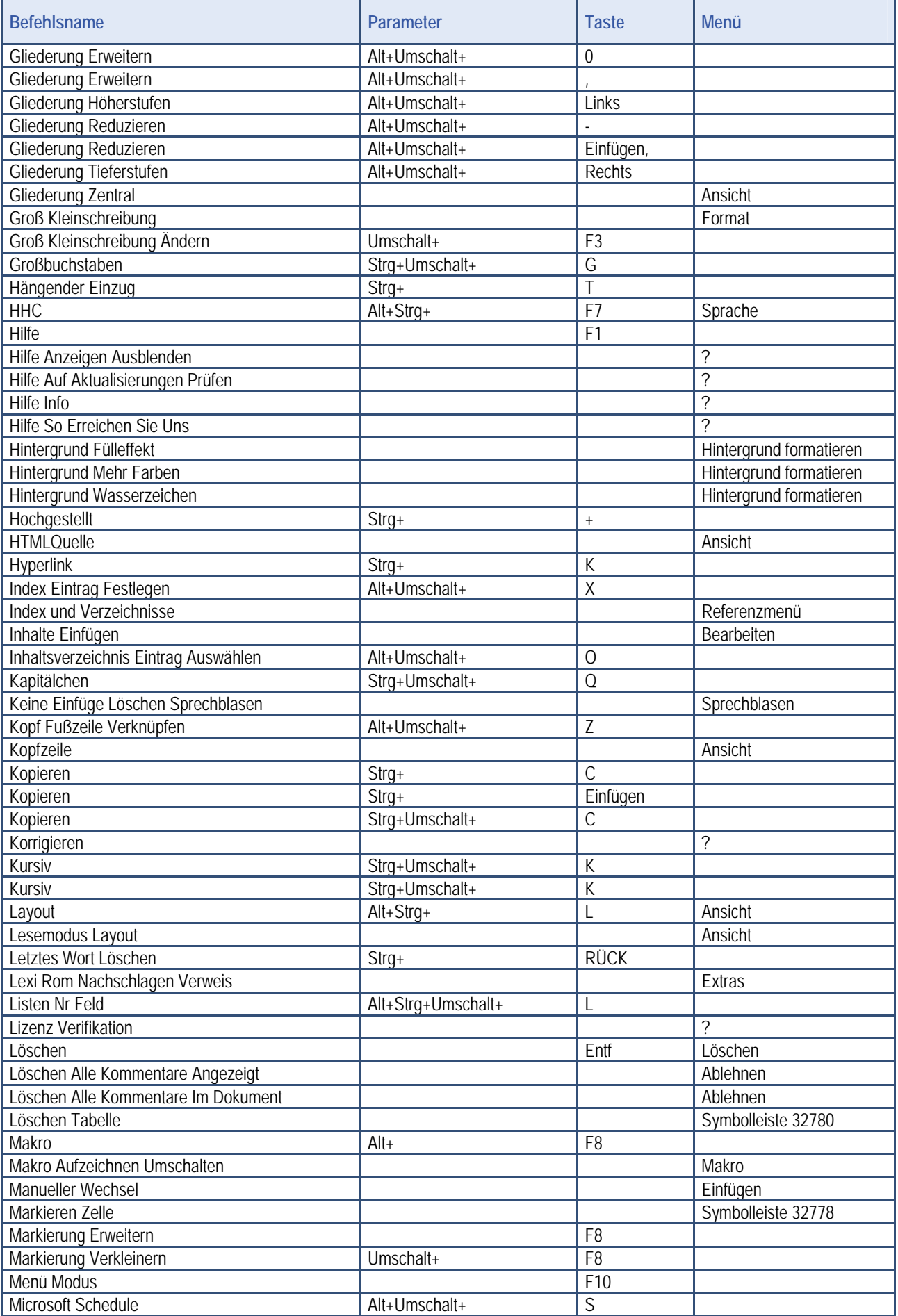

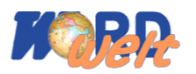

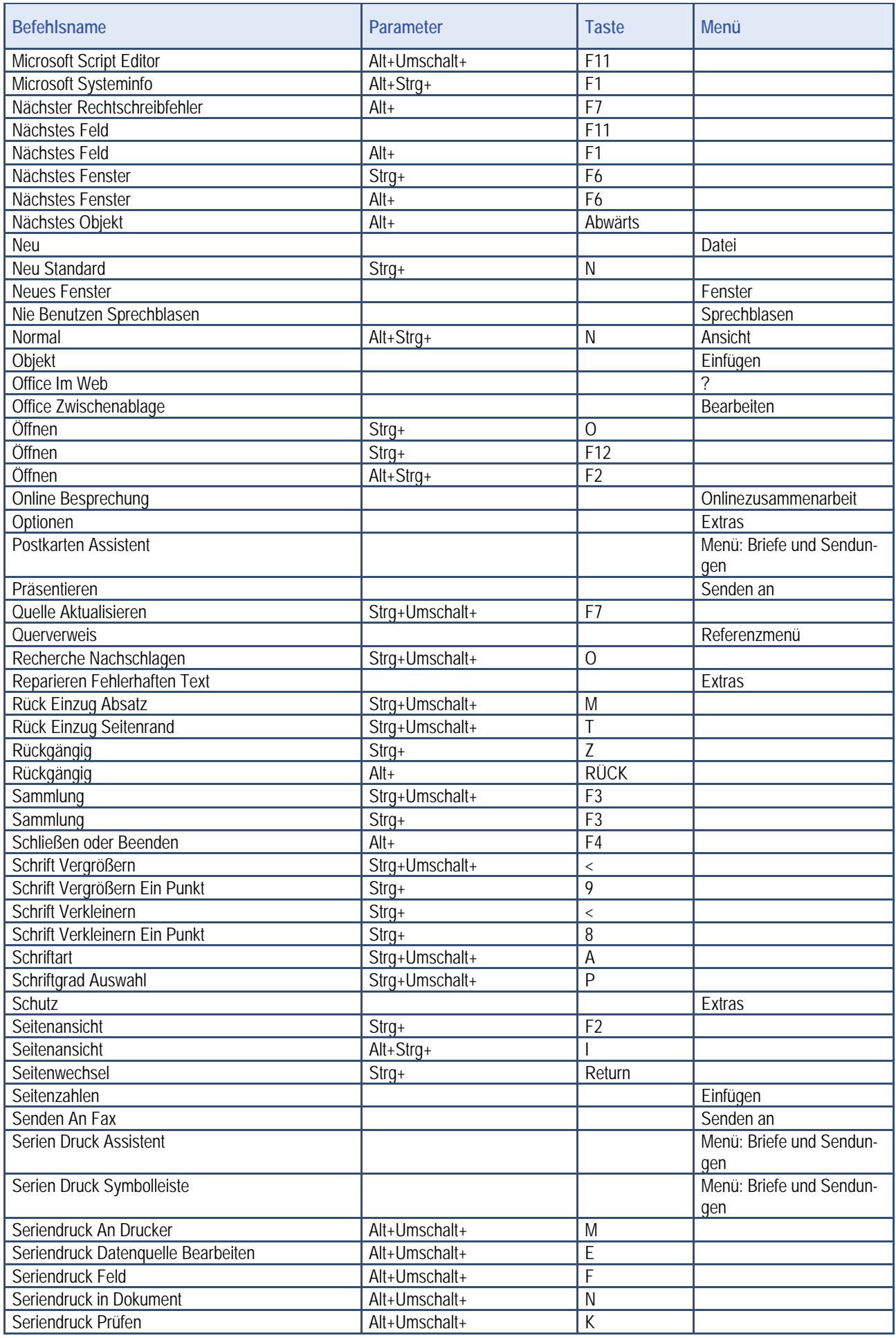

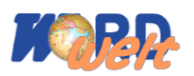

#### **Shortcuts**

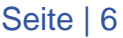

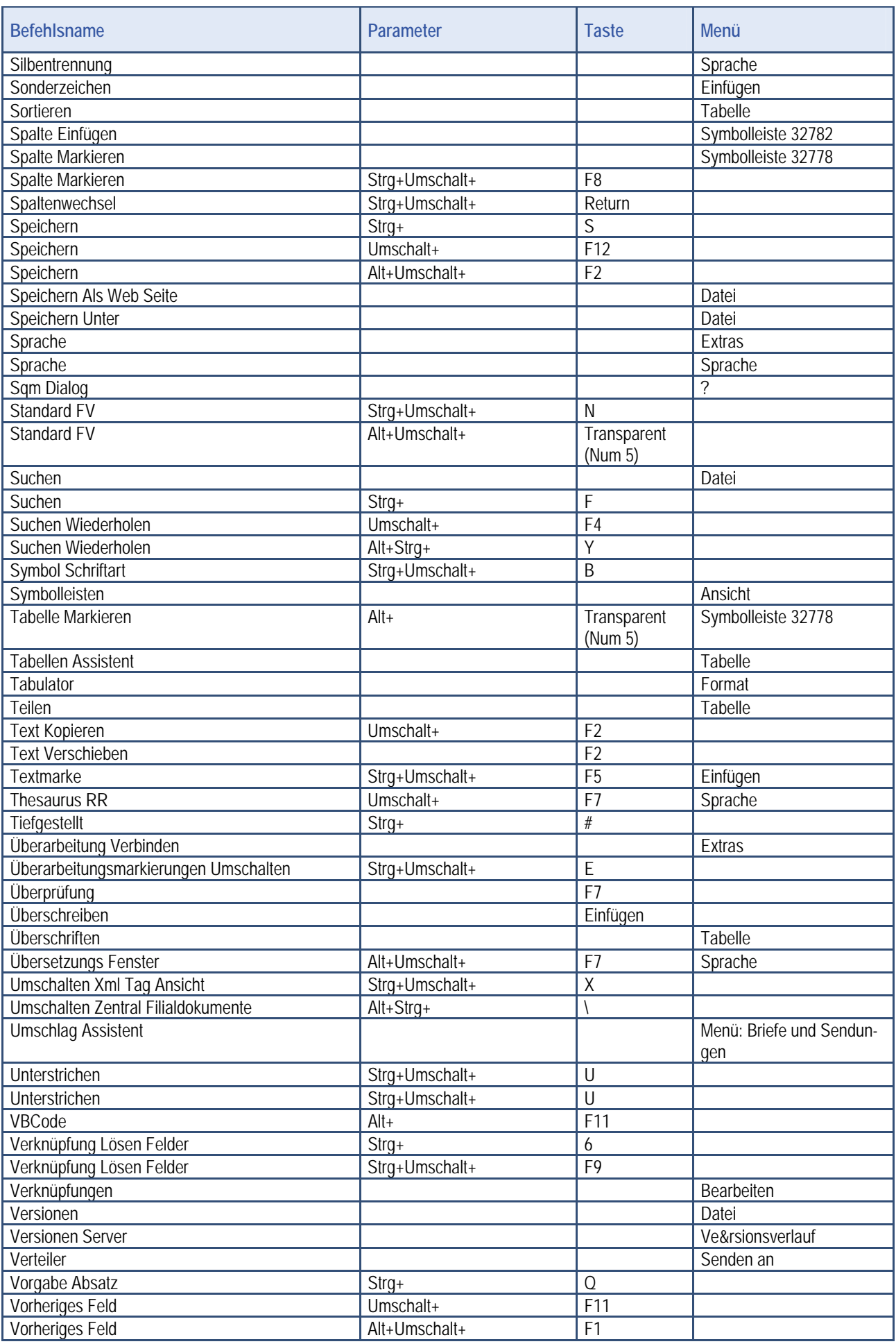

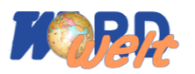

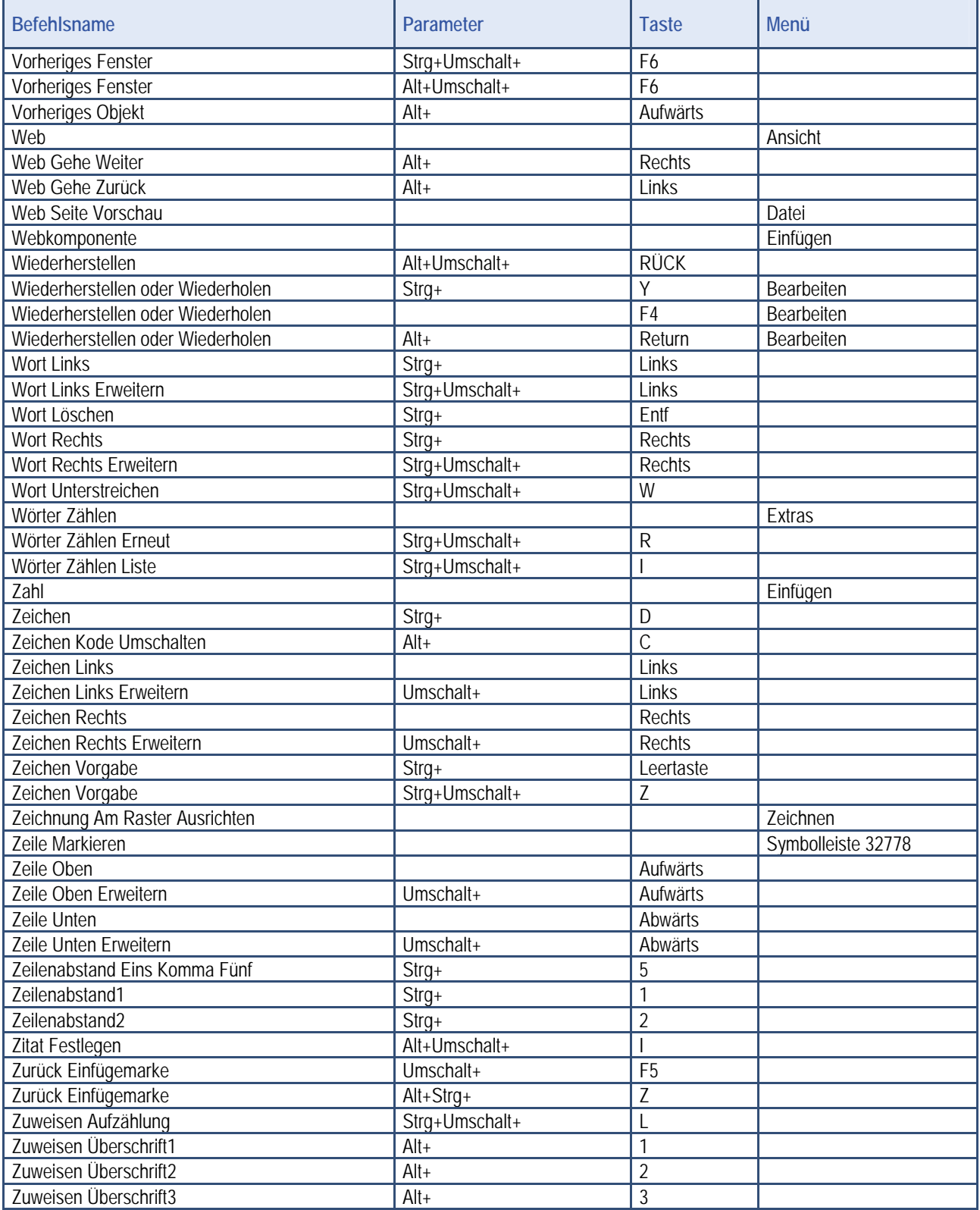